## **Nr. 6.13 Basis-Modul: PDF-Dateien erstellen und verwalten – Einführung in Acrobat**

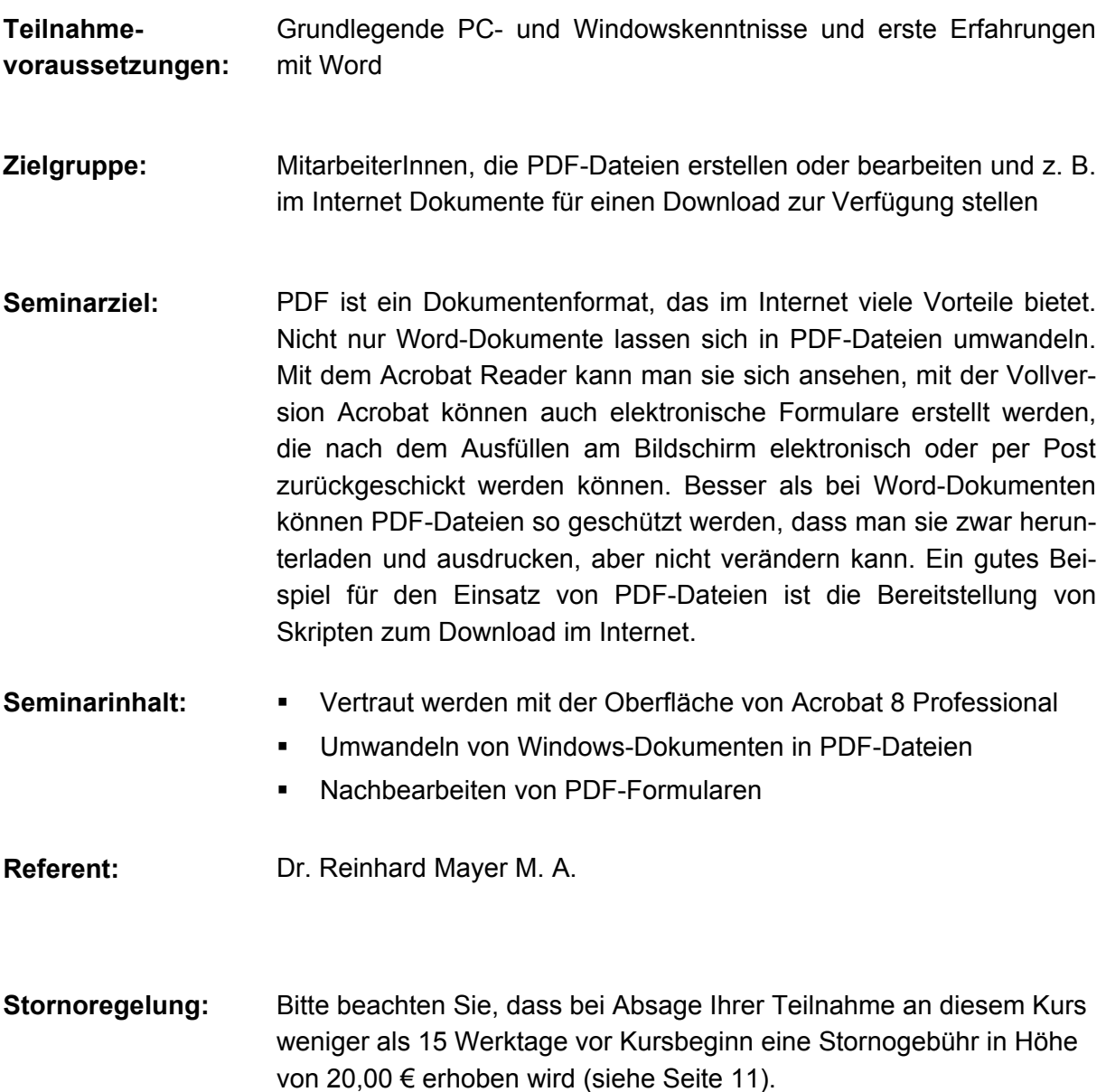

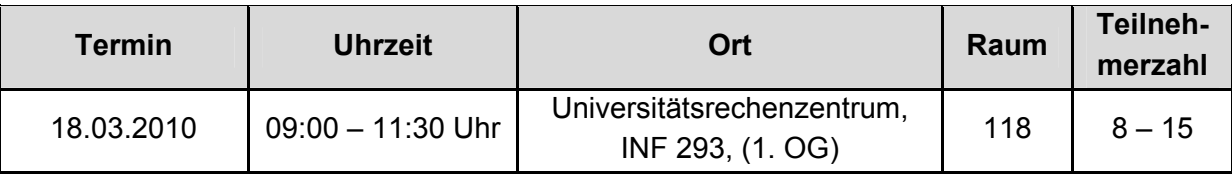